# **art - Support #24050**

# **Documentation on art::TriggerResults\_TriggerResults\_\_<process name> Event branch**

02/12/2020 03:11 PM - Liang Li

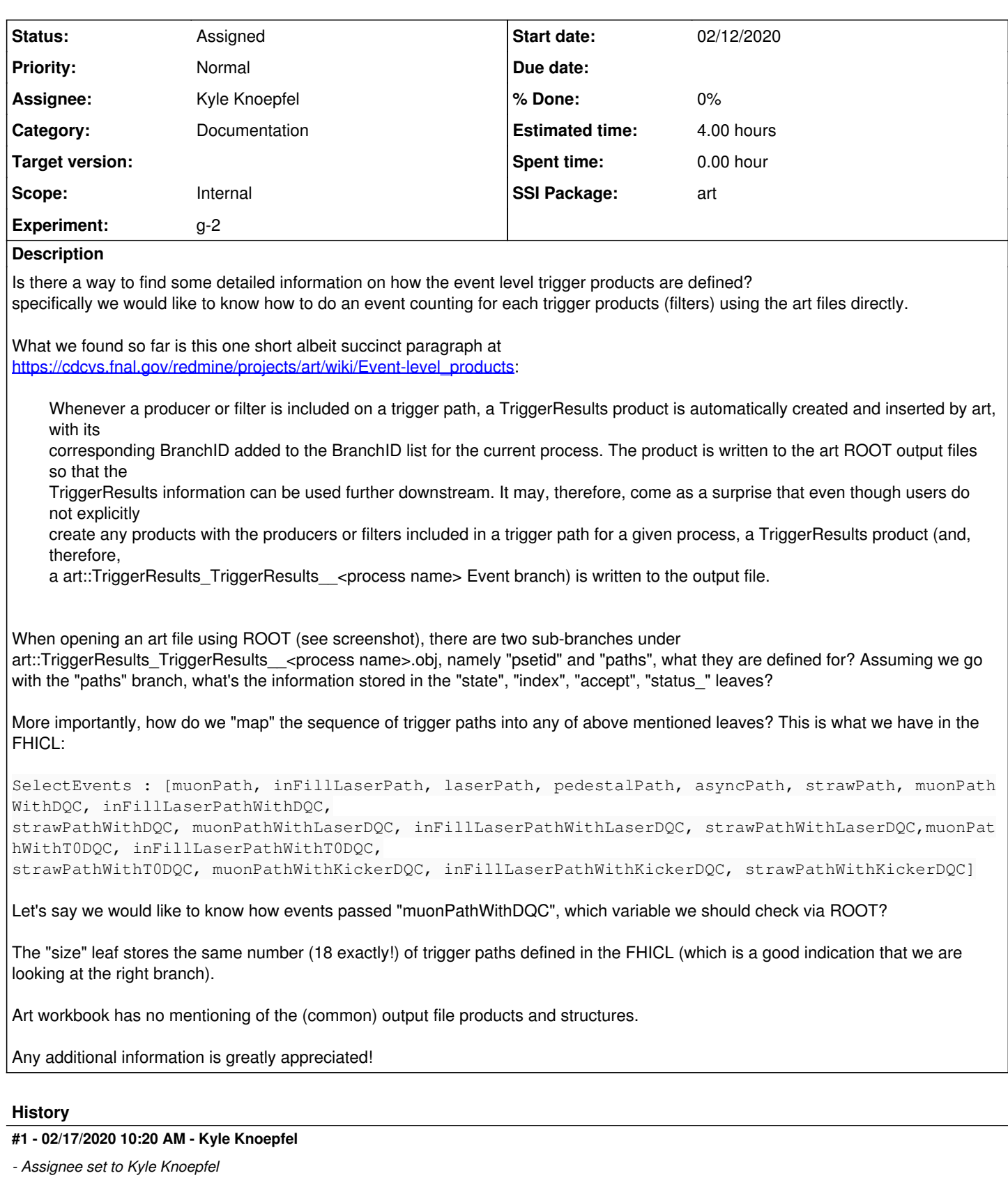

*- Status changed from New to Assigned*

## **#2 - 06/09/2020 08:03 AM - Kyle Knoepfel**

*- Estimated time set to 4.00 h*

*- Target version set to 3.06.00*

## *- Category set to Documentation*

*- Description updated*

#### **#3 - 06/25/2020 02:14 PM - Kyle Knoepfel**

*- Target version deleted (3.06.00)*

This TriggerResults product can certainly be better documented, and that's why this issue has been accepted. However, I have unassigned the target version as it is not tied to any particular release.

#### **Files**

art.PNG 236 KB 02/12/2020 Liang Li